9.1 При постоянной работе в определенном частотном стандарте программирование трансивера должно осуществляться один раз и далее может храниться в его энергонезависимой памяти весьма длительное время.

9.2. При работе в разных частотных стандартах необходимо каждый раз выполнять процедуру перепрограммирование трансивера, при этом все предыдущие пользовательские установки, запрограммированные на других стандартах, сохраняются.

9.3. Программирование трансиверов М-490P (М-790P) производится в следующей последовательности:

9.31. Выключите трансивер ручкой OFF/VOLUME;

9.32. Нажмите и удерживайте кнопку F (DW/EMG);

9.33. Включите трансивер ручкой OFF/VOLUME.

На дисплее должна замигать надпись I0**<sup>1</sup>** ;

9.34. Отпустите кнопку F (DW/EMG);

 $\overline{a}$ 

9.35. Селектором каналов CHANNEL выберите нужный код из 14-ти

## → I0 – I2 – DE – D2 – EU – CE – SP – FR – UK – PL – SW – RU – PO – PC $\neg$

имеющихся. Переключение кодов осуществляется по кольцу:

9.36. Кратковременно нажмите кнопку F (DW/EMG) для завершения программирования.

9.4. Программные коды I0, I2 , DE, D2, EU, CE, SP, FR, UK, PL, SW соответствуют частотным стандартам, принятым в различных странах ЕЭС, Великобритании и Польши. Для пользователей в России они не представляют практического интереса, поскольку являются усеченными по количеству каналов, видам модуляции, выходной мощности передатчика и могут иметь другую нумерацию каналов.

В *Таблице 1* представлены характеристики максимально раскрытых частотных стандартов, которые привычны для пользователей в России и других стран бывшего СССР.

*Таблица 1* 

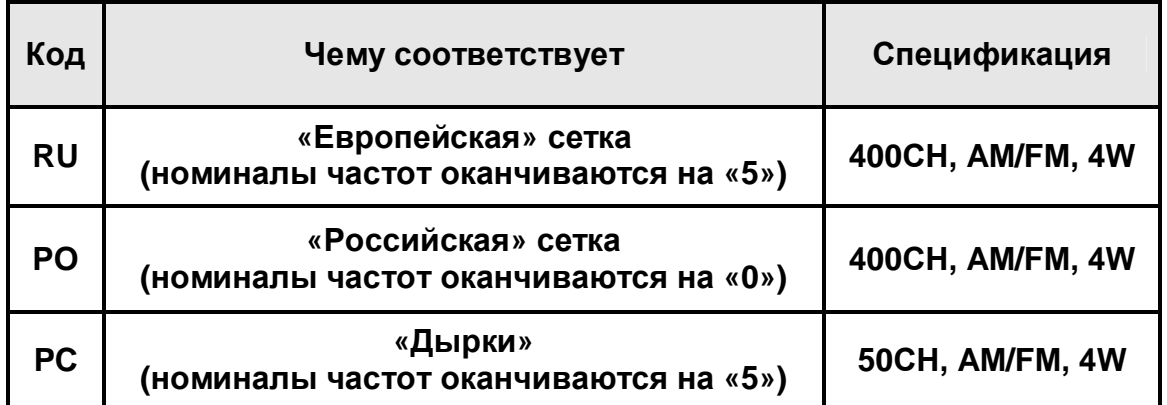